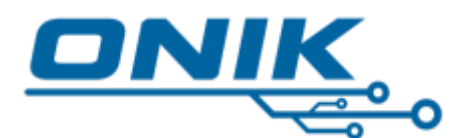

# **Entrenamiento Profesional**

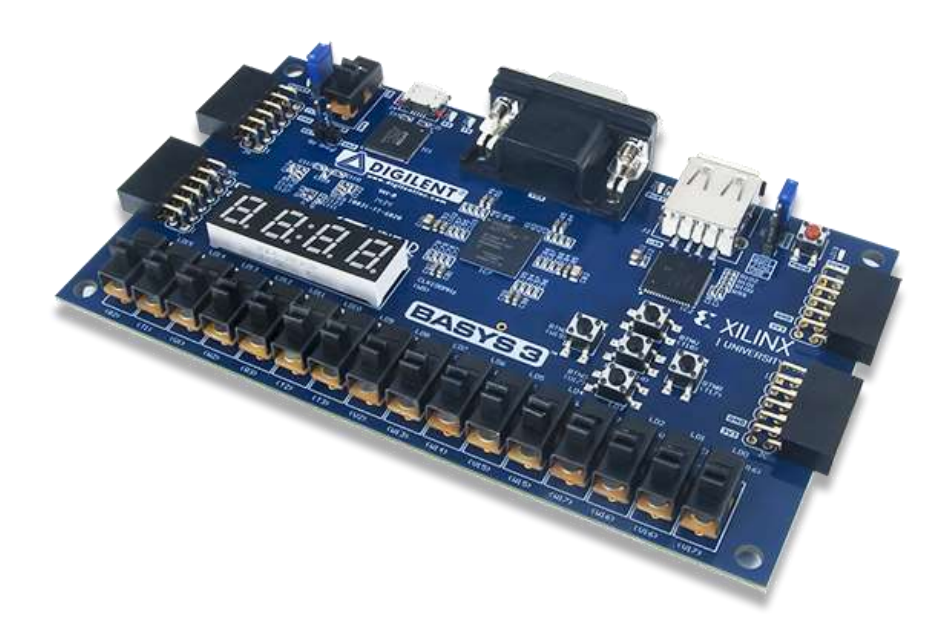

# **Curso: Programación de FPGAs con VHDL**

**(teórico-práctico, curso en línea)**

(Ver. 2.6o - 2021-01-12 ©ONIK)

Xilinx, Vivado, Digilent, Basys, ONIK, son marcas registradas de sus respectivas empresas.

contacto@onik.com.mx www.onik.com.mx

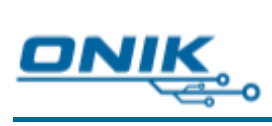

# Índice

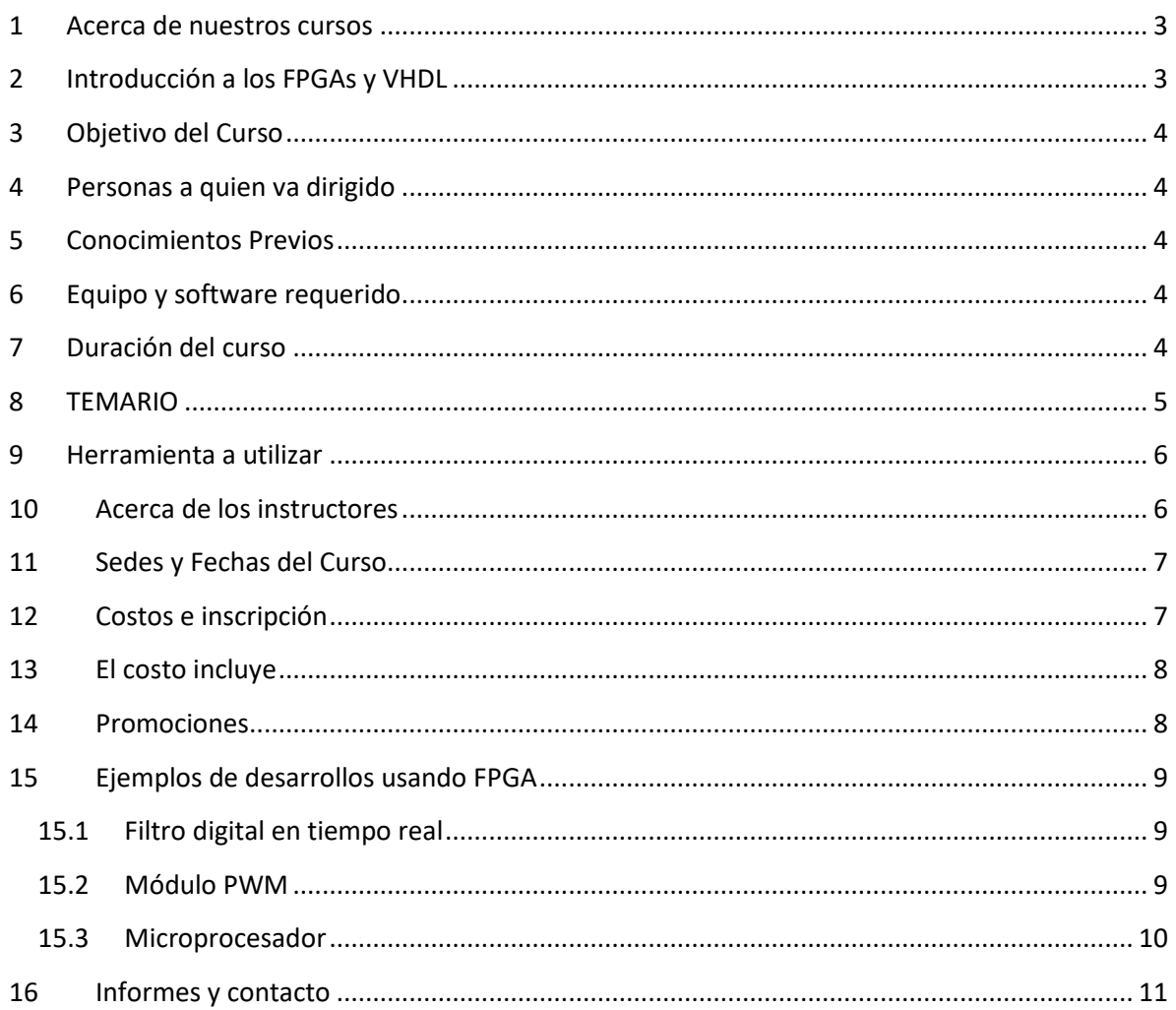

ONIK Sistemas de Electrónica Integral S.A. de C.V.

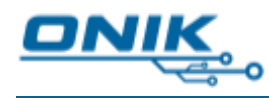

## <span id="page-2-1"></span><span id="page-2-0"></span>**1 Acerca de nuestros cursos**

En ÓNIK impartimos cursos especializados para ingenieros en Electrónica, Mecatrónica, o afines, cuyo propósito es capacitar a los participantes en el uso de dispositivos programables (DSP, FPGA, uso de RTOS, etc.), para desarrollar proyectos de sistemas embebidos, brindando un aprendizaje acelerado desde cero, hasta un manejo fluido en sólo unos días, ahorrando de esta forma incluso semanas o meses de tiempo de desarrollo. Estos conocimientos pueden brindarte una ventaja laboral, o la capacidad de ofrecer este tipo de desarrollos a tu empresa o clientes, o aplicarlo en tu profesión. Nuestros cursos son impartidos por especialistas en sus áreas con más de 10 años de experiencia desarrollando proyectos para la industria y la academia.

# **2 Introducción a los FPGAs y VHDL**

Un Arreglo de Compuertas Programable en Campo o FPGA (por sus siglas en inglés), es un circuito integrado digital reprogramable; éste cuenta con bloques lógicos preconstruidos (compuertas, flip-flops, memorias, etc), y elementos de interconexión programables, de tal forma que permite construir diferentes sistemas digitales y hacer modificaciones a los mismos, sin necesidad de agregar nuevo hardware o integrar diferentes chips en una tarjeta de circuito impreso o un *protoboard*.

Dado que al diseñar con un FPGA se utilizan sólo los elementos digitales necesarios para la función específica a diseñar, esto otorga la ventaja de que puede realizarse un procesamiento a muy alta velocidad (incluso generalmente mayor que la de cualquier procesador), por lo que se pueden utilizar para cálculos matemáticos eficientes; como herramientas de diseño; para sintetizar periféricos, etcétera; y todo ello sin que el agregar nuevos procesos afecte el desempeño de los restantes (como puede suceder en los procesadores), ya que se implementan en un área diferente del chip, y se procesa en paralelo.

Para programar estos dispositivos se utilizan los llamados "lenguajes de descripción de hardware", siendo VHDL uno de los más populares junto con Verilog. Este lenguaje permite, como su nombre lo dice, describir o construir los elementos digitales a utilizar, así como sus interconexiones, para crear diferentes funciones lógicas, ya sean combinacionales o secuenciales.

Las aplicaciones de los FPGAs pueden ser: aceleradores de procesamiento, procesamiento en paralelo, sistemas embebidos personalizados, sistemas de procesamiento en tiempo real, control, telecomunicaciones, robótica, o cualquier otra donde se requiera un sistema digital personalizado.

*ONIK Sistemas de Electrónica Integral S.A. de C.V.* www.onik.com.mx

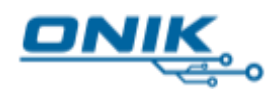

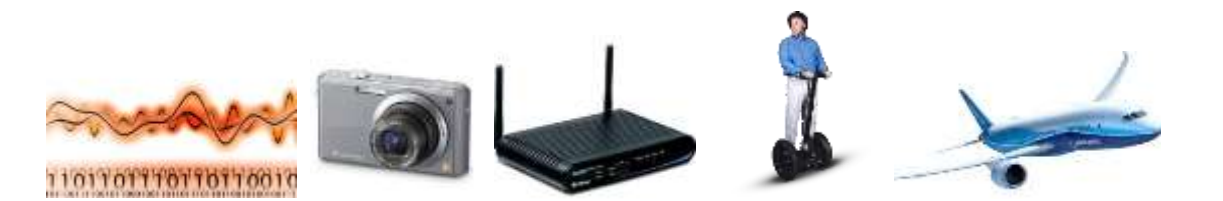

# <span id="page-3-0"></span>**3 Objetivo del Curso**

Que el asistente adquiera los conocimientos necesarios y suficientes para diseñar sistemas electrónicos, utilizando circuitos lógicos programables (FPGA, CPLD), mediante la programación en VHDL. Al finalizar el curso podrás poner en funcionamiento un FPGA de Xilinx desde la herramienta de programación (Xilinx ISE/Vivado), utilizando los elementos que da el lenguaje de descripción de hardware usado (VHDL), para crear circuitos combinacionales y secuenciales.

## <span id="page-3-1"></span>**4 Personas a quien va dirigido**

Profesionistas, estudiantes, universidades, empresas, desarrolladores de hardware y software interesados en desarrollar aplicaciones de sistemas embebidos en donde se busque utilizar dispositivos programables, teniendo aplicación en diversas áreas, tales como: robótica, automatización, control, telecomunicaciones, sistemas en tiempo real, entre otros.

# <span id="page-3-2"></span>**5 Conocimientos Previos**

- Sistema binario y operaciones binarias.
- Circuitos lógicos (básico).
- Electrónica Digital (básico).

# <span id="page-3-3"></span>**6 Equipo y software requerido**

- Computadora portátil con Sistema Operativo Windows/Linux, preferentemente 4GB en RAM como mínimo.
- Descargar e instalar Xilinx Vivado.

# <span id="page-3-4"></span>**7 Duración del curso**

- 6 horas diarias, durante 4 días (24 horas)
- Horario de 8:30am a 3pm.
- Se dispondrá de media hora de receso en horario de 10:30am a 11:00am.

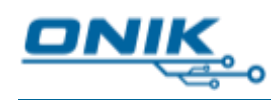

# <span id="page-4-0"></span>**8 TEMARIO**

- **1. FPGA (Field Programmable Gate Array).** Introducción a los arreglos programables de compuertas y revisión de su origen (ASIC), flujo de diseño, evolución, arquitecturas, etcétera: GAL, PAL, CPLD, FPGA.
- **2. VHDL (VHSIC Hardware Description Lenguage).** Introducción al Lenguaje de descripción de hardware: versiones, flujo de diseño, herramientas, sintaxis y palabras reservadas.
- **3. Vivado Design Suite.** Herramienta de programación, flujo de diseño en Vivaldo, creación de un proyecto desde cero, configuración y asignación de terminales, síntesis del diseño, vista RTL.
- **4. FPGA de Xilinx (Artix-7) y Basys 3.** Características y capacidades del FPGA a utilizar, así como de la tarjeta de desarrollo.
- **5. Estructura de un Código VHDL.** Elementos que conforman el código: bibliotecas/paquetes, entidad, arquitectura.
- **6. Tipos de Datos.** Objetos, datos estándar, estándar lógicos, definidos por usuario, con/sin signo, enteros, arreglos, etc.
- **7. Operadores y Atributos.** Operadores disponibles en VHDL: asignación, lógicos, aritméticos, de comparación, relacionales, corrimiento, concatenación, etc. Atributos de los datos y del proceso de síntesis.
- **8. Objetos VHDL.** Elementos para transferir valores: constant, signal, variable, file.
- **9. Código Concurrente.** Estructura de un código concurrente, y sentencias: when, select, generate.
- **10. Código Secuencial.** Estructura de un código secuencial, y sentencias: if, wait, loop y case. Evento de reloj.
- **11. Componente.** Creación de un componente y diseños en forma jerárquica para construir sistemas complejos a partir de elementos más simples.
- **12. Máquinas de Estados Finitos.** Mecanismos en VHDL para implementar máquinas de estados.
- **13. Memorias.** Creación de memorias RAM y ROM para almacenamiento temporal o permanente de la información.
- **14. Instanciación.** Elementos integrados disponibles en el FPGA y cómo anexarlos a un diseño.
- **15. Simulación.** Código VHDL y uso de la herramienta para realizar simulaciones, y sus capacidades.
- **16. Proyecto final.** Implementación de una aplicación.

Todos los temas conllevan su implementación práctica (en código VHDL).

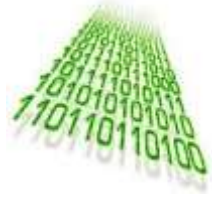

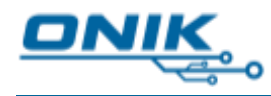

# <span id="page-5-0"></span>**9 Herramienta a utilizar**

Tarjeta BASYS 3 de Digilent, con FPGA Artix-7 XC7A35T-1CPG236C.

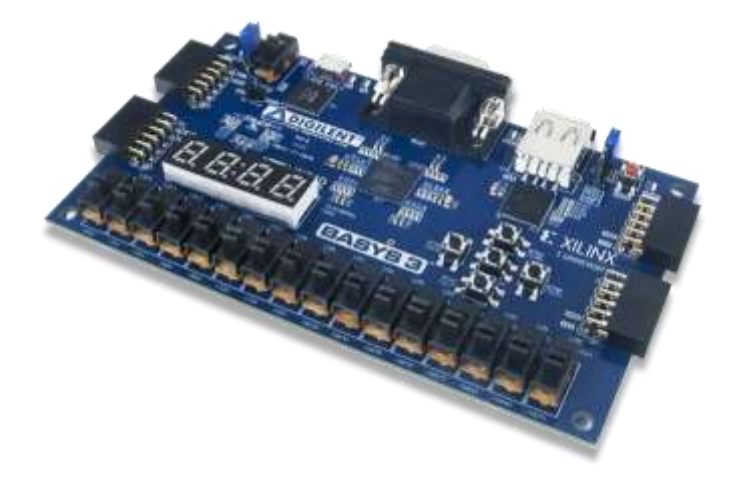

\* El curso se orienta a trabajar con la tarjeta Basys 3 de Digilent, en caso de contar de contar con ella (u otra tarjeta con FPGA de Xilinx que trabaje con Vivado) puedes utilizarla durante el curso, sin embargo no es estrictamente indispensable, ya que todos los proyectos pueden llevarse a cabo en la herramienta de software. Nosotros descargamos los proyectos en la tarjeta durante el curso.

# <span id="page-5-1"></span>**10 Acerca de los instructores**

#### **M. en C. Valentín Nájera Bello**

- Maestro en Ciencias en Ingeniería Eléctrica por la Sección de Comunicaciones del CINVESTAV-Unidad Zacatenco
- Ingeniero en Electrónica por la Universidad Autónoma Metropolitana (UAM).
- Cuenta con más de 11 años de experiencia laboral, y de programación de sistemas embebidos, especializándose en procesadores digitales de señales (DSPs).
- Ha impartido cursos de DSPs, RTOS, FPGAs y desarrollado proyectos de pequeña y mediana escala en colaboración con el CINVESTAV-IPN.
- Cofundador y actual miembro de *ONIK Sistemas de Electrónica Integral S.A. de C.V.*

#### **M. en C. Omar Ávila López**

- Maestro en Ciencias en Ingeniería Eléctrica por la Sección de Diseño de Circuitos Integrados del CINVESTAV-Unidad Guadalajara.
- Ingeniero en Electrónica por el Instituto Tecnológico y de Estudios Superiores de Occidente (ITESO).
- Cuenta con más de 10 años de experiencia laboral, donde se ha desempeñado como Ingeniero de Diseño Digital, en Intel Tecnología de México, y también como

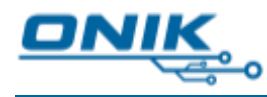

- Líder del proyecto y desarrollador de "Primera Tarjeta de Aprendizaje Mexicana para DSPs" en colaboración con el CINVESTAV-IPN, además de impartición de cursos.
- Fundador y actual miembro de *ONIK Sistemas de Electrónica Integral S.A. de C.V.*, empresa dedicada al diseño electrónico de alta tecnología así como entrenamiento y capacitación en diversas áreas de electrónica.

# <span id="page-6-0"></span>**11 Sedes y Fechas del Curso**

Fechas próximas:

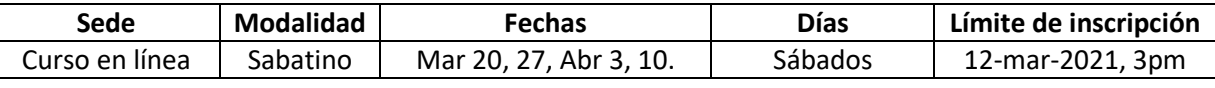

\* El curso se llevará a cabo en línea, en vivo con el instructor.

# <span id="page-6-1"></span>**12 Costos e inscripción**

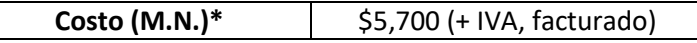

#### **Proceso de inscripción:**

- Llenar el formato de inscripción (solicítalo vía correo electrónico).
- Cubrir el total del costo para el curso en alguna de las modalidades indicadas.

#### **Formas de pago:**

- Transferencia bancaria.
- Depósito bancario.
- Tarjeta de crédito a meses, contáctanos (aplica comisión por pago con tarjeta).

### **Modalidades de pago de inscripción:**

- 1) *Inscripción normal:* pago del total del curso previo al límite de inscripción.
- 2) *Reservación de lugar:* pago del 30% del total sin descuentos, con la anticipación
	- que desees reservar el lugar, y cubrir el resto a más tardar el día de la fecha límite de inscripción.
- 3) *Dos pagos:* pago del 50% del total, con la anticipación que desees reservar el lugar (previo a la fecha límite de inscripción), y cubrir el resto previo a la tercera clase (sólo para cursos sabatinos).

### **Políticas de Cancelaciones y reembolsos:**

- En caso de cancelación por parte del participante que cubrió el total de su inscripción:
	- 100% de reembolso avisando a más tardar el día de la fecha límite de inscripción, 3pm.
	- 70% de reembolso avisando posterior a la fecha límite de inscripción, 3pm.

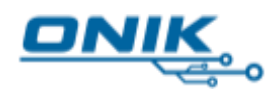

- En el pago de sólo la reservación de 30% no existe reembolso de avisar posterior a la fecha límite de inscripción, 3pm, y en el pago del 50% previo, se reembolsa el 20%.
- La cantidad retenida por ÓNIK podrá ser tomada en cuenta para el participante en un curso posterior impartido por nuestra empresa.
- En caso de no cubrirse el cupo mínimo para la apertura del curso, éste podrá ser suspendido o aplazado, lo cual será notificado vía correo electrónico y/o vía telefónica a más tardar un día posterior a la fecha límite de inscripción, y será reembolsado al asistente la totalidad de su inversión de decidir no participar en la nueva fecha propuesta.

Para inscribirse al curso, favor de ponerse en contacto con nosotros para hacerle llegar el formato de inscripción y las instrucciones de pago.

(Cupo limitado)

#### **Cursos para empresas o instituciones en sus instalaciones, o grupos:**

Favor de contactarnos para solicitar una cotización que se ajuste a sus necesidades.

# <span id="page-7-0"></span>**13 El costo incluye**

- Curso FPGAs con VHDL (24h).
- Manual de curso en formato electrónico.
- Prácticas del curso desarrolladas por ÓNIK (más de 20 proyectos).
- Diploma de participación en formato electrónico.
- 2 horas de asesoría remota posterior al curso (PROMOCIÓN).

# <span id="page-7-1"></span>**14 Promociones**

- Estudiantes de posgrado con credencial vigente 20% de descuento.
- <span id="page-7-2"></span>Estudiantes de licenciatura con credencial vigente 30% de descuento.

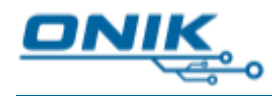

# **15 Ejemplos de desarrollos usando FPGA**

Dado que los FPGAs representan los elementos básicos de cualquier sistema digital (compuertas lógicas, registros, memorias, etc.), prácticamente podemos construir cualquiera que sea requerido. A continuación algunos ejemplos.

# <span id="page-8-0"></span>**15.1 Filtro digital en tiempo real**

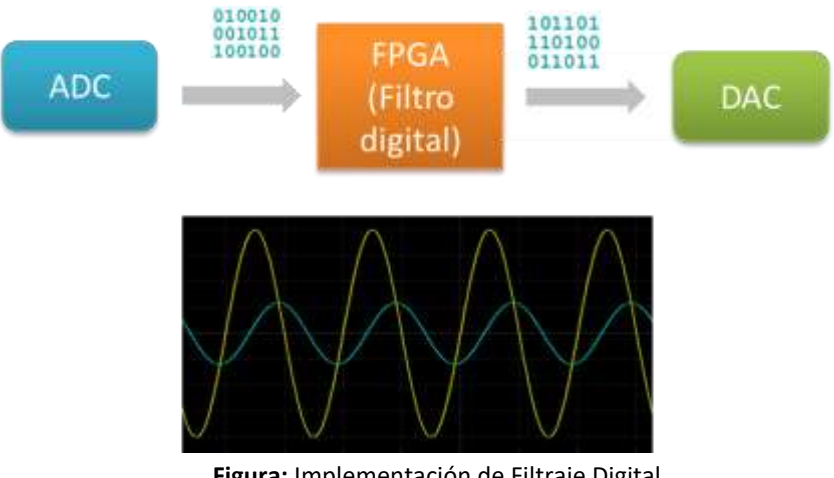

**Figura:** Implementación de Filtraje Digital.

El FPGA Artix-7 de Xilinx contiene un ADC integrado en su estructura, lo que permite el muestreo de señales analógicas; a su vez es posible conectar un DAC por medio de una interfaz digital, y con ello lograr construir un sistema de procesamiento de señales analógicas: ADC – Dispositivo de Procesamiento – DAC. Con este esquema se implementa un filtro FIR al construir la ecuación de diferencias correspondiente. En la figura se muestra un filtro pasa-bajas. Con esta misma arquitectura pueden llevarse a la práctica algoritmos de comunicaciones, de sistemas de control, o de procesamiento digital de señales en general.

## <span id="page-8-1"></span>**15.2 Módulo PWM**

De las diversas estructuras para implementar los módulos de algún procesador o microcontrolador, en este caso se construye un módulo PWM basado en la arquitectura utilizada en la familia de Procesadores Digitales de Señales (DSP) C2000 de Texas Instruments, la cual permite seleccionar además del periodo de la señal, diferentes modos de funcionamiento, logrando generar simultáneamente dos señales PWM sincronizadas, pero con diferente valor de ancho de pulso. Esta estructura se puede repetir para tener "n" cantidad de señales PWM en sincronía.

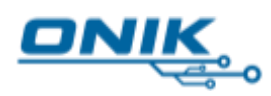

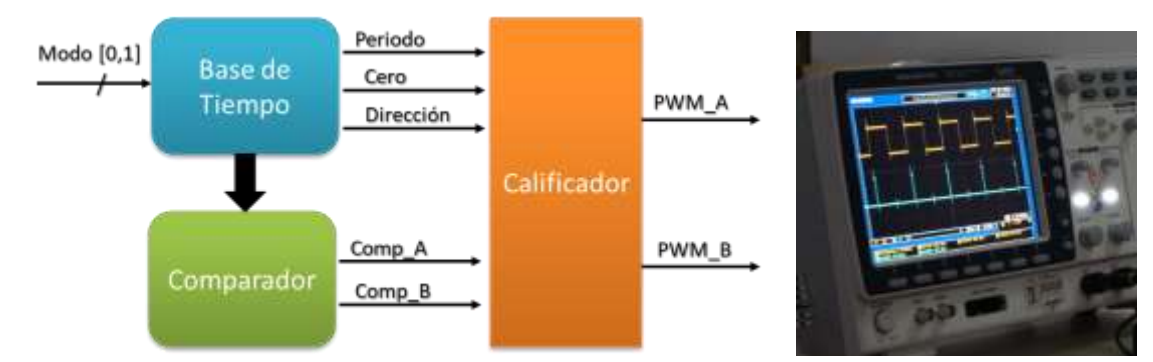

**Figura:** Implementación de módulo PWM basado en DSPs Familia C2000 de Texas Instruments.

## <span id="page-9-0"></span>**15.3 Microprocesador**

La figura mostrada presenta una estructura simple de un procesador; sin embargo aún un dispositivo digital tan elaborado como tal, está basado en elementos más sencillos: registros, multiplexores, decodificadores, contadores, unidades de memoria, máquinas de estados, etc. De tal forma que logrando un dominio sobre los anteriores, y complementándolo con el conocimiento, en este caso de arquitectura de procesadores, es posible construir un procesador o microcontrolador. Lo mismo aplica para cualquier otro dispositivo digital.

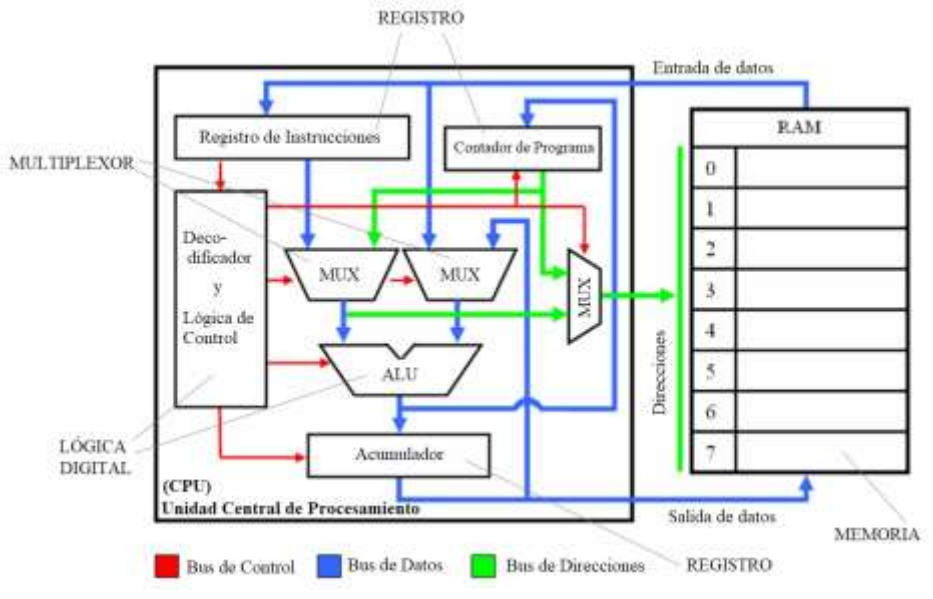

**Figura:** Estructura simple de un microprocesador.

Presentado lo anterior, con el dominio de esta herramienta, y los conocimientos del área de aplicación, podrás desarrollar el sistema digital que necesites para tus proyectos.

*ONIK Sistemas de Electrónica Integral S.A. de C.V.* www.onik.com.mx

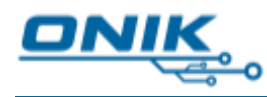

¡Te esperamos!

# <span id="page-10-0"></span>**16 Informes y contacto**

Para inscripciones e informes favor de ponerse en contacto con nosotros.

Contacto:

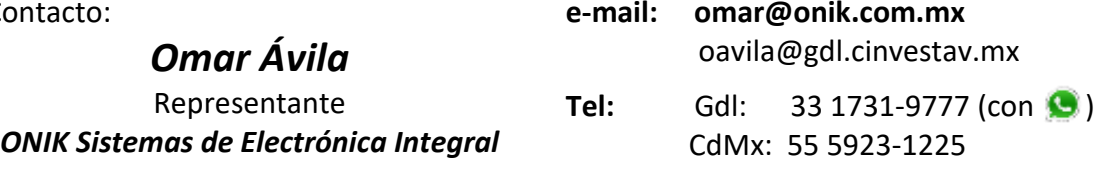

**Noticias, nuevos cursos, contacto, y más en:** facebook.com**[/ONIKsistemas](https://www.facebook.com/oniksistemas)**

*ONIK Sistemas de Electrónica Integral S.A. de C.V.* www.onik.com.mx